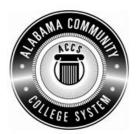

## Alabama Department of Postsecondary Education

## Representing the Alabama Community College System

## STATEWIDE CAREER/TECHNICAL EDUCATION COURSE ARTICULATION REVIEW MINUTES

| Articulation Agreement Identifier: OAD 125 (2006-1) version number (e.g.; INT 100 (2005-1)). | Identifier is the postsecondary course prefix followed by Plan-of-Instruction |
|----------------------------------------------------------------------------------------------|-------------------------------------------------------------------------------|
| Applicable CIP code(s): 52.0401                                                              |                                                                               |
| Postsecondary course prefix, number, and title:                                              | OAD 125 - Word Processing                                                     |
| Secondary Education course(s) title and number:                                              | 540203/450006 - Business Technology Applications                              |
| Initial Review: <u>January 22, 2010</u> <u>DPE A</u>                                         | Annual Review: March 13, 2012                                                 |
| Effective date: Fall Semester 2011.                                                          |                                                                               |
|                                                                                              |                                                                               |

## Notes:

- 1 Skills and knowledge contained in the postsecondary course objectives must be present in the corresponding secondary objectives for a "match" to occur.
- 2. Postsecondary and Secondary objectives must reflect similar content and performance levels before the course articulation agreement will be recommended to the TEDAC Oversight Committee.

Course Content Analysis (all postsecondary course objectives must be sufficiently addressed in the secondary courses):

3. More than one Secondary course may be used in order to articulate to a Postsecondary course.

| Postsecondary Objectives                                                                                                    | Secondary Objectives                                                                                                    | TEADAC COMMENTS |
|----------------------------------------------------------------------------------------------------|----------------------------------------------------------------------------------------------------|-----------------|
| MODULE A – CREATING, SAVING, PRINTING, AND EDITING DOCUMENTS Competency:  A1.0 Explain the steps required to create, design, save, print, and edit documents using word processing software.  Performance Objective:  A1.1 Demonstrate proper procedures for creating, designing, saving, printing, and editing word processing documents.  Learning Objectives:  A1.1.1 Explain how to create and design a document using word processing software  A1.1.2 Explain how to save a document using the Save features  A1.1.3 Explain the process for using the various print features to print a document  A1.1.4 Explain how to use Print Preview  A1.1.5 Explain the process of editing documents by inserting and deleting text, selecting text, using overtype/insert modes, and using undo/redo  MODULE B – FORMATTING DOCUMENTS  Competency:  B1.0 Describe the requirements for accurately formatting selected documents.  Performance Objective:  B1.1 Demonstrate proper word processing procedures for formatting documents.  Learning Objectives:  B1.1.1 Explain proper procedure for changing fonts  B1.1.2 Explain the proper procedure for applying text formatting features to documents | <ol> <li>Unit - Computer Hardware and Software Content Standards:         <ol> <li>Utilize advanced technology utilities, including compressing files, converting files, importing files, exporting files, and transferring data among applications.</li> <li>Analyze computer hardware to determine software compatibility.</li> <li>Diagnose problems related to technology systems, including advanced network systems, hardware, and software.</li> </ol> </li> <li>Demonstrate knowledge and skills gained through student organization activities to enhance leadership and teamwork.         <ol> <li>Learning Objectives:</li> <li>Describe networked computer functions</li> <li>Demonstrate electronic file management skills</li> <li>Identify hardware components</li> <li>Compare hardware and software functions</li> <li>Compare functions of various operating systems</li> <li>Demonstrate basic computer and printer preventive maintenance</li> <li>Determine strategies to correct malfunctioning network systems, hardware, and software</li> </ol> </li> </ol> |                 |

| Postsecondary Objectives                                                                                          | Secondary Objectives                                                                                                    | TEADAC<br>COMMENTS |
|----------------------------------------------------------------------------------------------------|----------------------------------------------------------------------------------------------------|--------------------|
| B1.1.3 Explain proper procedures for formatting paragraphs                                                        |                                                                                                    |                    |
| B1.1.4 Explain proper procedure for changing line spacing                                                         |                                                                                                    |                    |
| B1.1.5 Explain proper procedure for changing paper size                                                           |                                                                                                    |                    |
| B1.1.6 Explain proper procedure for changing margins                                                              |                                                                                                    |                    |
| B1.1.7 Explain procedure for changing page orientation                                                            |                                                                                                    |                    |
| B1.1.8 Explain the procedure for inserting hard page breaks                                                       |                                                                                                    |                    |
| B1.1.9 Explain the procedure for aligning text horizontally and vertically                                        |                                                                                                    |                    |
| MODULE C – CHANGING THE VIEW Competency:                                                                          | Unit – Data Input Skills<br>Content Standards:                                                                                                    |                    |
| C1.0 Change views within word processing software and documents                                                   | 4. Utilize advanced features of word processing software, including outlining, tracking changes, hyperlinking, creating macros, developing forms, and mail merging. |                    |
| Performance Objective:                                                                                            | 23. Demonstrate knowledge and skills gained through student                                                                                                    |                    |
| C1.1 Demonstrate proper techniques for changing the view                                                          | organization activities to enhance leadership and teamwork.                                                                                                    |                    |
| in word processing documents                                                                                      | Learning Objectives:                                                                                                    |                    |
| Learning Objectives: C1.1.1 Explain proper procedure for changing the views using                                 | Format and key documents     Create an outline                                                                                                    |                    |
| word processing software                                                                                          | 10. Track changes                                                                                                    |                    |
|                                                                                                    | 11. Create hyperlinks                                                                                                    |                    |
| MODULE D- TABS                                                                                                    | 12. Create macros                                                                                                    |                    |
| Competency: D1.0 Manipulate tabs within word processing software and                                              | 13. Create a mail merge                                                                                                    |                    |
| documents.                                                                                                    | <ul><li>14. Create tables</li><li>15. Develop forms</li></ul>                                                                                                    |                    |
| Performance Objective:                                                                                            | Unit – Word Processing Applications                                                                                                    |                    |
| D1.1 Demonstrate proper techniques for using tabs                                                                 | Content Standards:                                                                                                    |                    |
| Learning Objectives:                                                                                              | 5. Utilize word processing software to demonstrate                                                                                                    |                    |
| D1.1.1 Explain the process of using the ruler to set tabs D1.1.2 Explain the process of using the Tabs dialog box | professional writing skills by producing and editing business                                                                                                    |                    |
| D1.1.2 Explain the process of using the Tabs dialog box                                                           | correspondence documents using various data input techniques.                                                                                                    |                    |
| MODULE E. CLIPPOARD                                                                                               | 23. Demonstrate knowledge and skills gained through student                                                                                                    |                    |
| MODULE E – CLIPBOARD                                                                                              | organization activities to enhance leadership and teamwork.                                                                                                    |                    |
| Competency:                                                                                                    | Learning Objectives:                                                                                                    |                    |

| Postsecondary Objectives                                                                                                    | Secondary Objectiv                                                                                                    | es TEADAC COMMENTS                                            |
|----------------------------------------------------------------------------------------------------|----------------------------------------------------------------------------------------------------|---------------------------------------------------------------|
| <ul> <li>E1.0 Accurately use the clipboard feature within word processing software and documents.</li> <li>Performance Objective:</li> <li>E1.1 Demonstrate proper usage of the clipboard features</li> <li>Learning Objectives:</li> <li>E1.1.1 Explain the process of working with blocks of text</li> <li>E1.1.2 Explain the process of deleting, moving, copying, and cutting and pasting text</li> </ul> | Utilize e-mail messages in accordance business standards by recognizing approximation behavior Demonstrate various manuscript format business and correspondence docume Utilize wizards and templates in business correspondence documents | e with established propriate electronic atting styles in ents |
| MODULE F - CUSTOMIZING DOCUMENTS                                                                                                    |                                                                                                    |                                                               |
| Competency:                                                                                                    |                                                                                                    |                                                               |
| F1.0 Use the customizing functions for enhancing word processed documents.                                                                                                    |                                                                                                    |                                                               |
| Performance Objective:                                                                                                    |                                                                                                    |                                                               |
| F1.1 Demonstrate proper use of features for customizing documents                                                                                                    |                                                                                                    |                                                               |
| Learning Objectives: F1.1.1 Explain the process of using headers and footers F1.1.2 Explain the process of using page numbering in a document F1.1.3 Explain the process of the find/replace features                                                                                                    |                                                                                                    |                                                               |
| MODULE G – TABLES AND CHARTS                                                                                                    |                                                                                                    |                                                               |
| Competency:                                                                                                    |                                                                                                    |                                                               |
| G1.0 Accurately use the Creating Tables and Charts features within word processed documents.                                                                                                    |                                                                                                    |                                                               |
| Performance Objective:                                                                                                    |                                                                                                    |                                                               |
| G1.1 Demonstrate proper use of word processing features to produce tables and charts                                                                                                    |                                                                                                    |                                                               |
| Learning Objectives:                                                                                                    |                                                                                                    |                                                               |

|--|

| Postsecondary Objectives                                                                            | Secondary Objectives | TEADAC COMMENTS |
|----------------------------------------------------------------------------------------------------|----------------------|-----------------|
| G1.1.1 Explain the procedure for creating tables G1.1.2 Explain the procedure for formatting tables |                      |                 |
| G1.1.3 Explain the procedure for converting text to table                                           |                      |                 |
|                                                                                                    |                      |                 |
| MODULE H -OTHER MISCELLANEOUS FEATURES                                                              |                      |                 |
| Competency:                                                                                         |                      |                 |
| H1.0 Accurately use other selected (miscellaneous) word processing features.                        |                      |                 |
| Performance Objective:                                                                              |                      |                 |
| H1.1 Demonstrate proper use of other miscellaneous word processing features                         |                      |                 |
| Learning Objective:                                                                                 |                      |                 |
| H1.1.1 Explain other miscellaneous word processing features                                         |                      |                 |